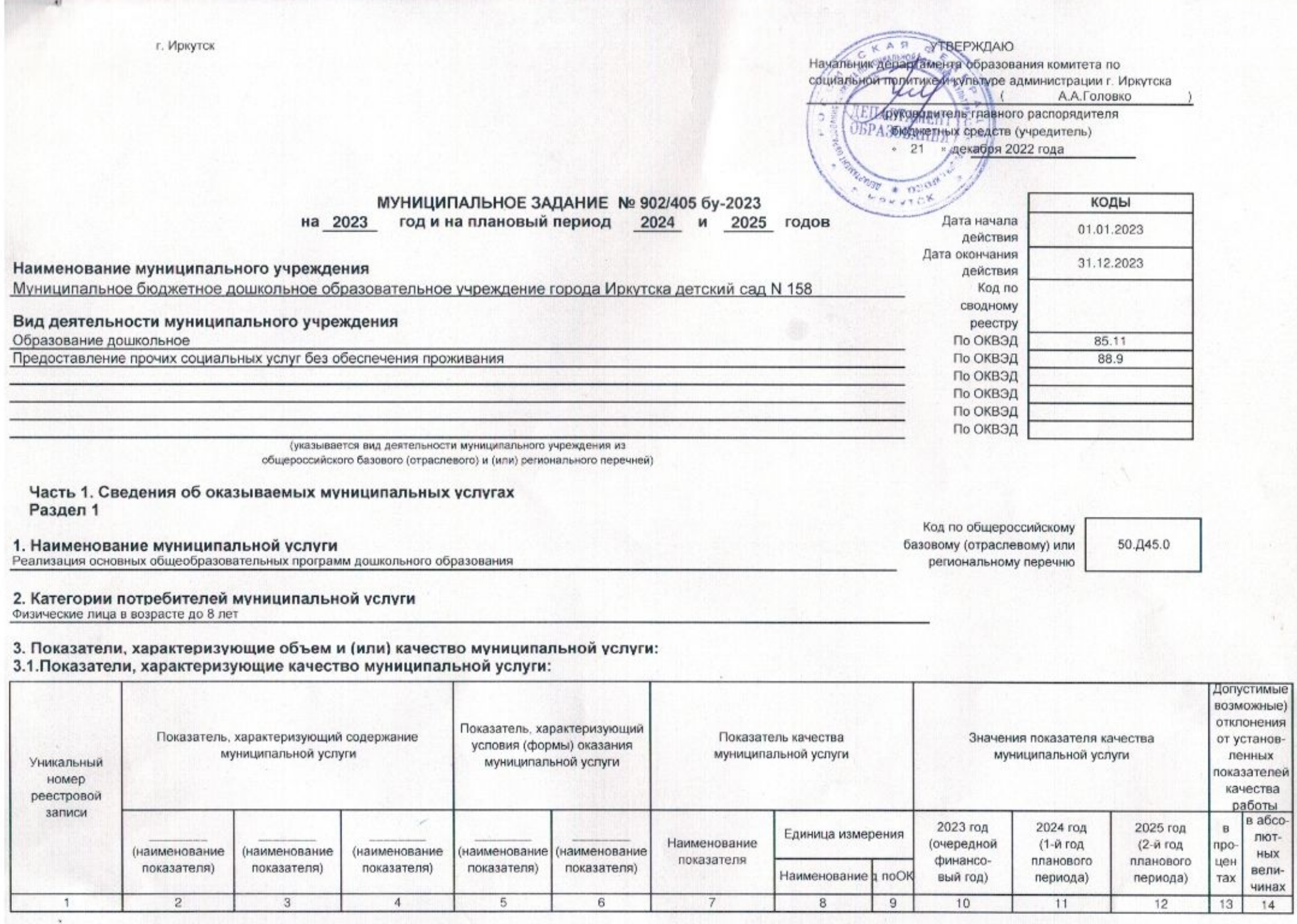

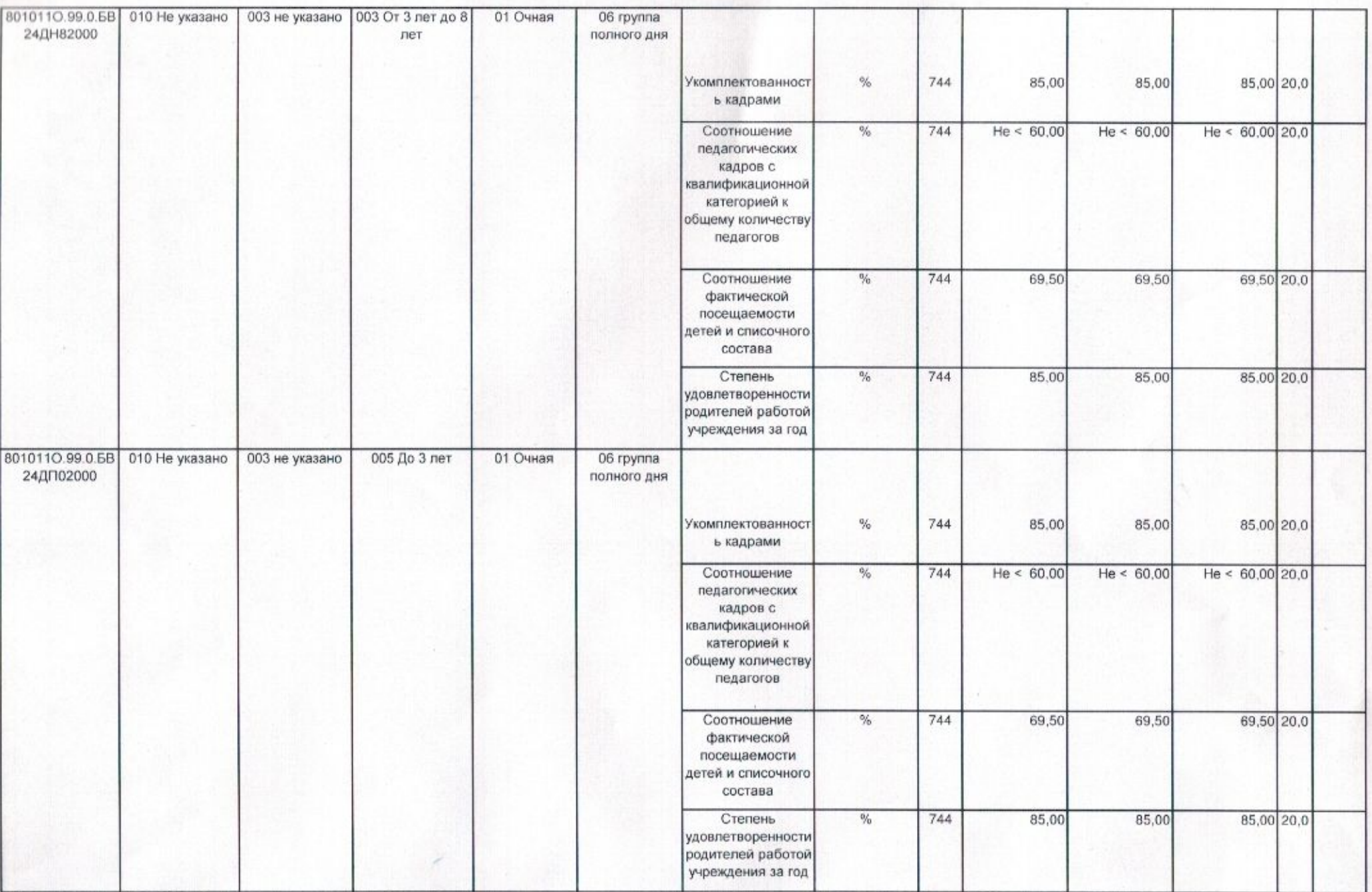

3.2. Показатели, характеризующие объем муниципальной услуги:

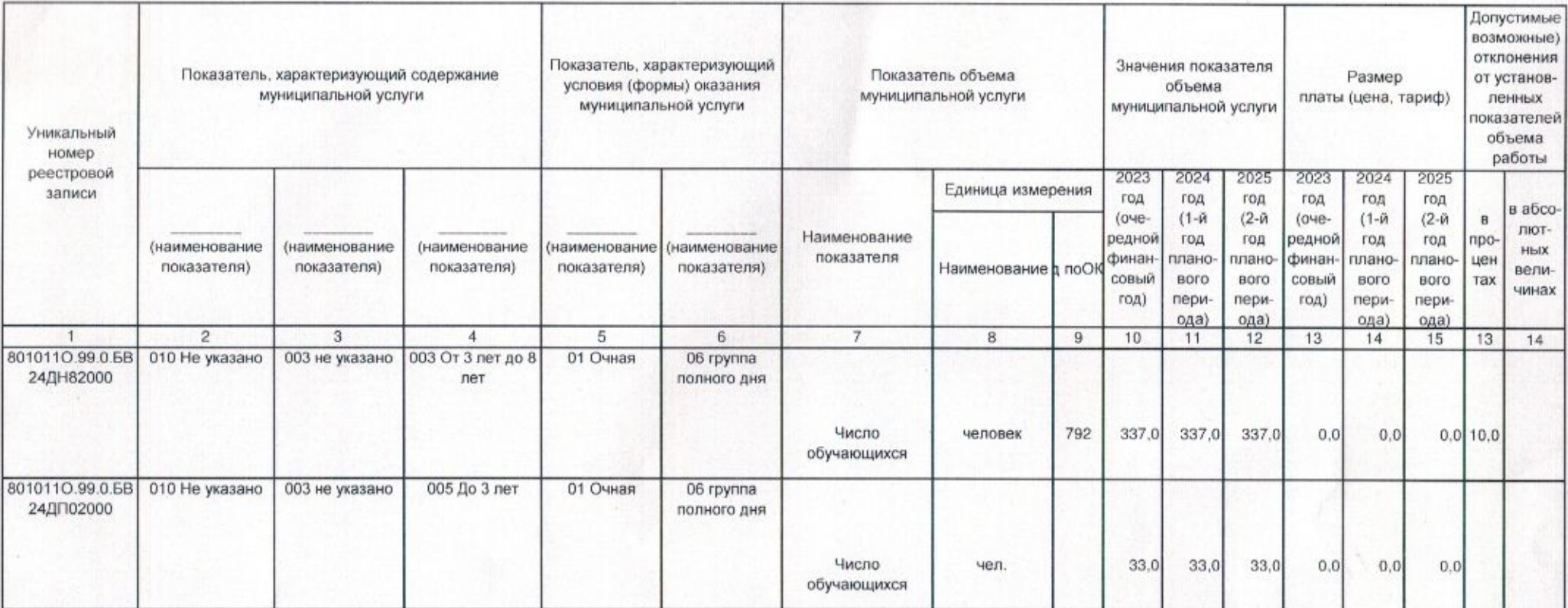

5. Порядок оказания муниципальной услуги<br>5.1. Нормативные правовые акты, регулирующие порядок оказания муниципальной услуги<br>[Федеральный закон № 273-ФЗ от 29.12.2012 "Об образовании в Российской Федерации"

## 5.2. Порядок информирования потенциальных потребителей муниципальной услуги:

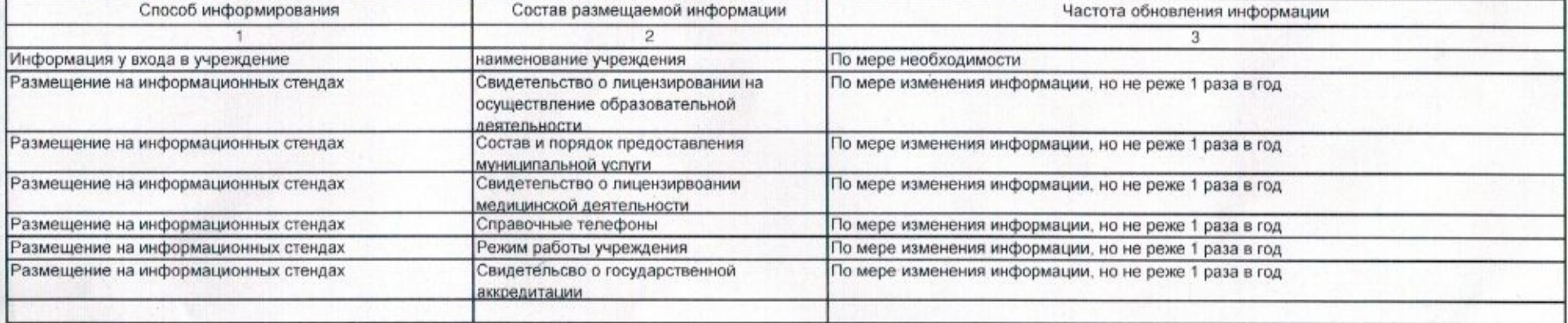

#### 1. Наименование муниципальной услуги Присмотр и уход

# 2. Категории потребителей муниципальной услуги<br>Физические лица в возрасте до 8 лет

3. Показатели, характеризующие объем и (или) качество муниципальной услуги: 3.1. Показатели, характеризующие качество муниципальной услуги:

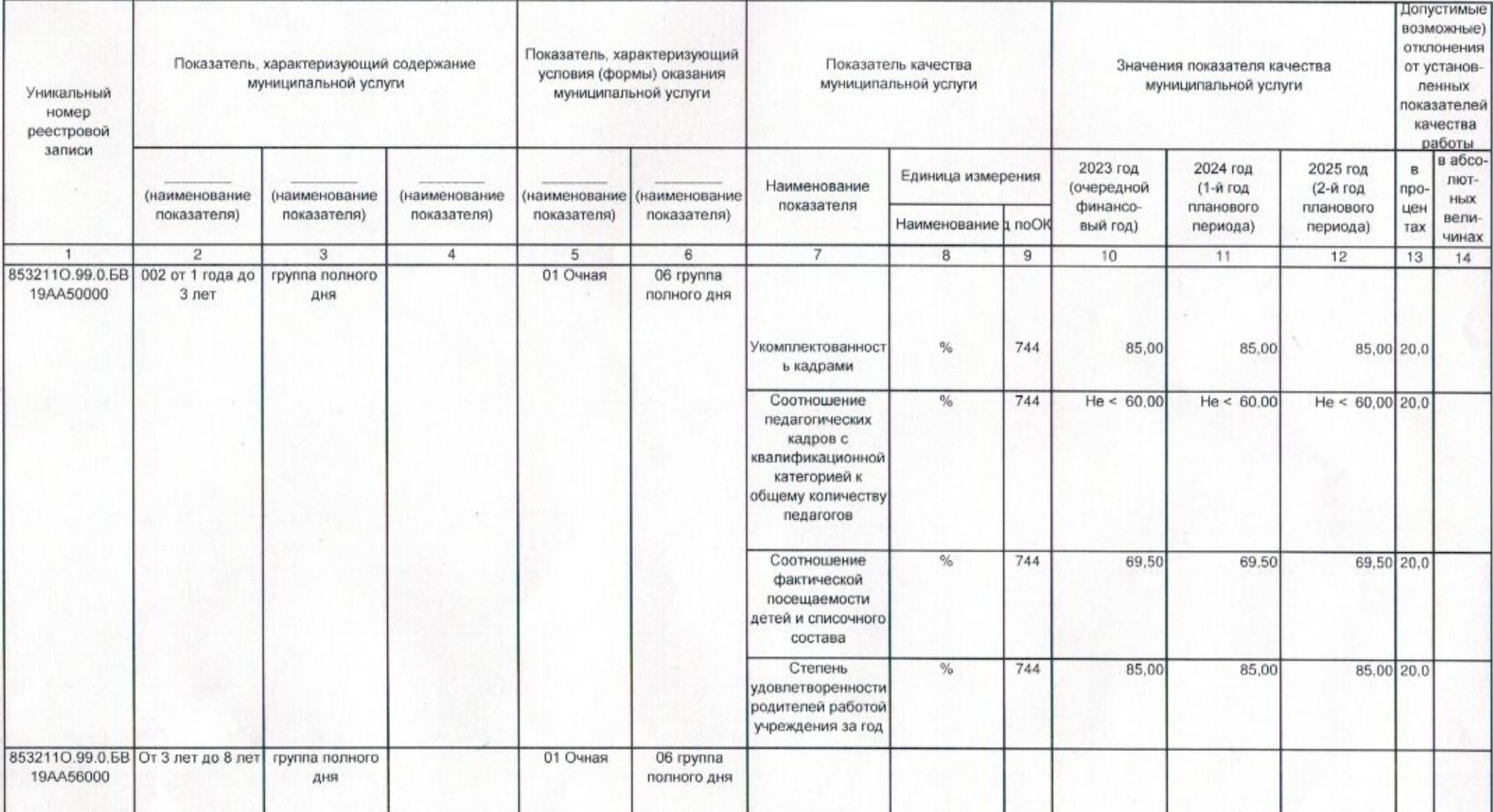

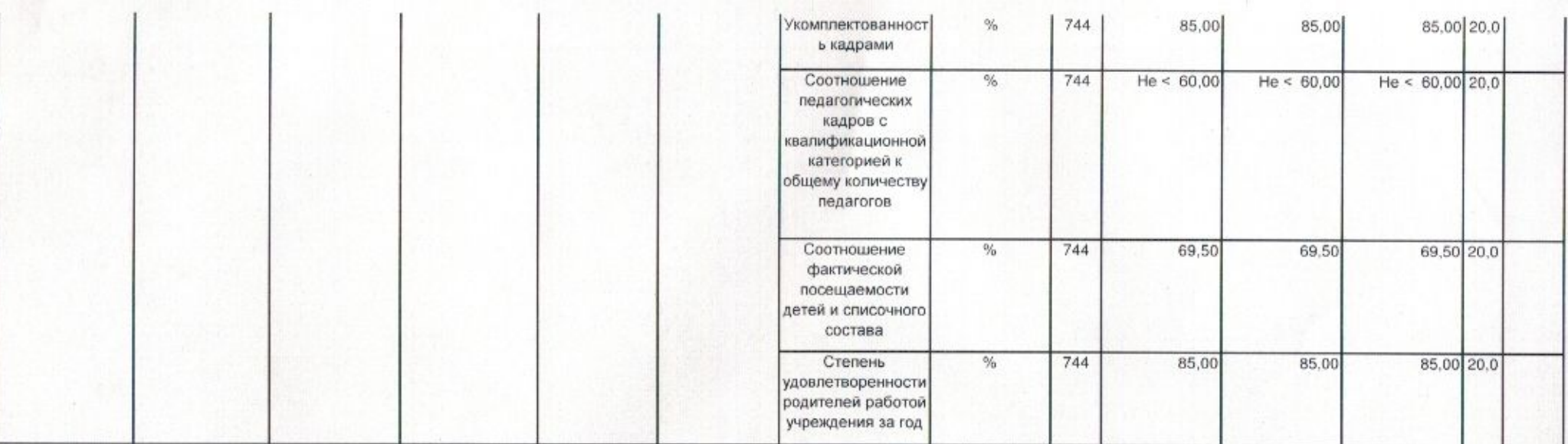

3.2. Показатели, характеризующие объем муниципальной услуги:

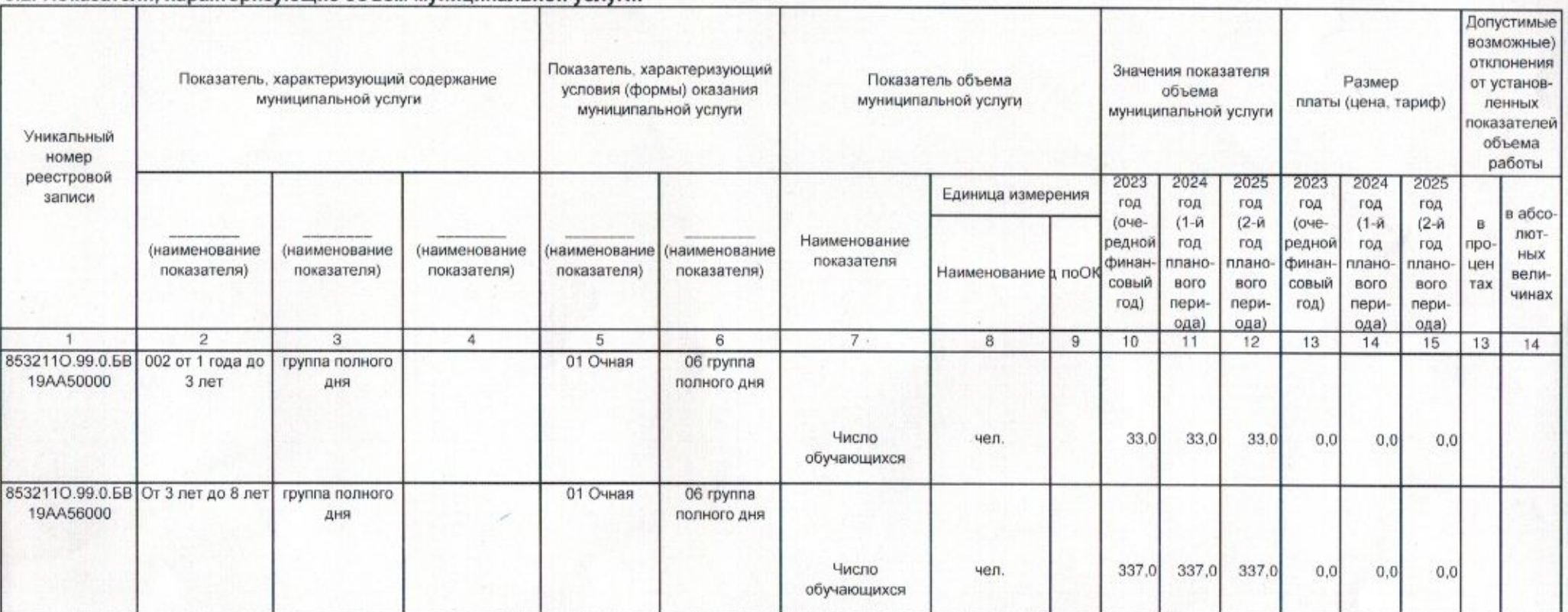

×.

### 5. Порядок оказания муниципальной услуги

#### 5.1. Нормативные правовые акты, регулирующие порядок оказания муниципальной услуги

Федеральный закон № 273-ФЗ от 29.12.2012 "Об образовании в Российской Федерации"

#### 5.2. Порядок информирования потенциальных потребителей муниципальной услуги:

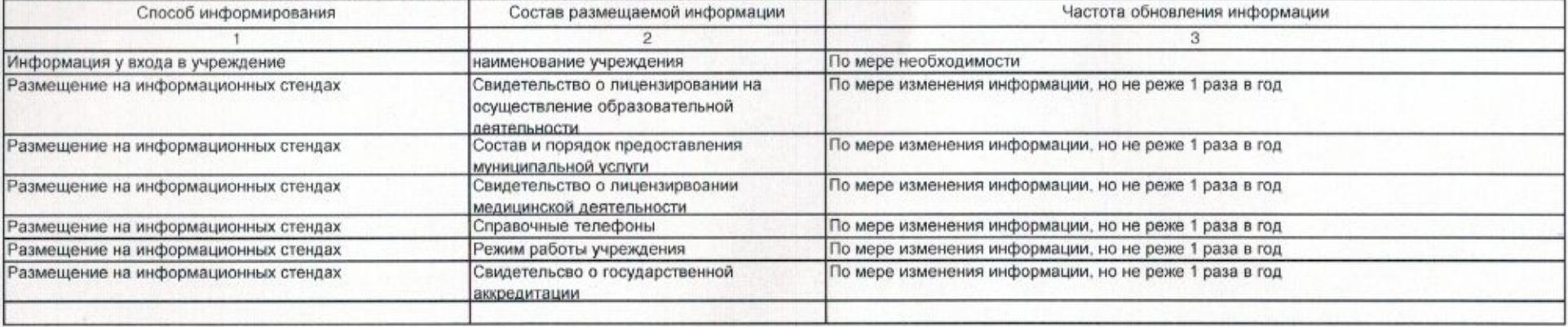

#### Часть 3. Прочие сведения о муниципальном задании

#### 1. Основания для досрочного прекращения выполнения муниципального задания

Закрытие Учреждения на капитальный ремонт

Исключение муниципальной услуги из базового перечня муниципальных услуг (работ)

Ликвидация Учреждения

Окончание срока действия лицензии Учреждения

Реорганизация Учреждения

#### 2. Иная информация, необходимая для выполнения (контроля за выполнением) муниципального задания

Ежеквартально отчет об исполнении муниципального задания, кроме утвержденной формы отчета, должен содержать пояснительную записку, в которой указываются

анализ результатов опроса населения;

Использование субсидии осуществляется в соответствии с Соглашением

- вносит предложения руководителю учреждения о привлечении к ответственности, в том числе дисциплинарной, лиц, виновных в неисполнении или ненадлежащем исполнении возложенных на них обязанностей, и о возмещении нанесенного ущерба (в случае его причинения);

Финансовое обеспечение исполнения муниципального задания осуществляется на основании соглашения о порядке и условиях предоставления субсидии. Срок исполнения

муниципального задания с 01.01.2023 г. по 31.12.2023 г

Иные требования к отчетности об исполнении муниципального задания:

сведения о показателях (качества, характеризующих муниципальную услугу: наличие в отчетном периоде жалоб на качество муниципальных услуг; наличие в отчетном периоде

замечаний к качеству муниципальных услуг со стороны контролирующих органов, выполнение в отчетном периоде показателей качества

Срок выполнения муниципального задания устанавливается на 2023 год и плановый период 2024 и 2025 годов.

Иная информация, необходимая для исполнения (контроля за исполнением) муниципального задания:

Выполнение настоящего муниципального задания является обязательным для учреждения.

- сведения о решениях, принятых учредителем по итогам проведенного контроля.

- учредитель направляет руководителю учреждения рекомендации об устранении выявленных нарушений с указанием срока устранения нарушения;

принимает решение о возможном внесении изменения в муниципальное задание

В случае обнаружения, в результате проведения контрольных мероприятий, фактов ненадлежащего исполнения муниципального задания:

### 3. Порядок контроля за выполнением муниципального задания

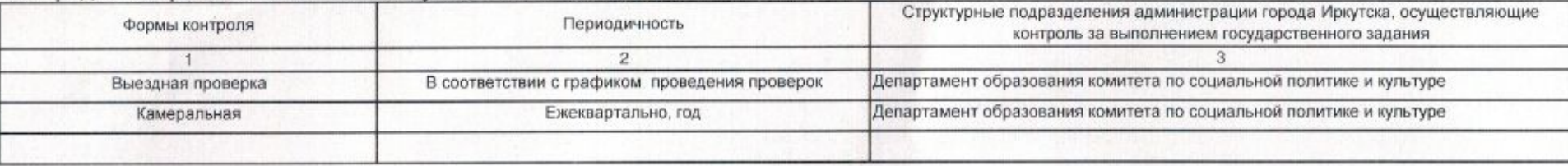

#### 4. Требования к отчетности о выполнении муниципального задания

1 Отчет об исполнении муниципального задания согласно приложению №1 Периодичность: Ежеквартально до 15-го числа месяца, след-го за отчетным кварталом; не позднее 20 января года, следующего за отчетным годом

2 Предварительный отчет об исполнении муниципального задания согласно приложению №1 Периодичность: На 1 декабря текущего года

#### 5. Иные показатели, связанные с выполнением муниципального задания